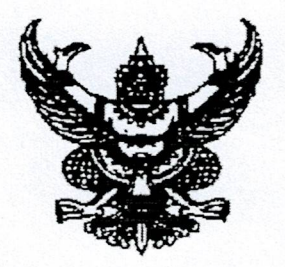

ประกาศสำนักงานตรวจบัญชีสหกรณ์บึงกาฬ เรื่อง รับสมัครบุคคลเพื่อเลือกสรรเป็นพนักงานราชการทั่วไป

ด้วยสำนักงานตรวจบัญชีสหกรณ์บึงกาฬ ประสงค์จะรับสมัครบุคคลเพื่อจัดจ้างเป็นพนักงาน ราชการประเภททั่วไป ฉะนั้น อาศัยอำนาจตามประกาศคณะกรรมการ เรื่อง หลักเกณฑ์วิธีการและเงื่อนไขการ สรรหาและเลือกสรรพนักงานราชการ และแบบสัญญาจ้างของพนักงานราชการ คุณสมบัติเฉพาะของกลุ่มงาน และการจัดสรรกรอบอัตรากำลังพนักงานราชการ ลงวันที่ ๒๙ กันยายน ๒๕๕๙ จึงประกาศรับสมัครบุคคล เพื่อเลือกสรร โดยมีรายละเอียดดังต่อไปนี้

<u>๑. ชื่อตำแหน่ง กลุ่มงาน และรายละเอียดการจ้างงาน</u>

ชื่อตำแหน่ง นักวิชาการตรวจสอบบัญชี กลุ่มงานบริหารทั่วไป กลุ่มงาน ลักษณะงาน

ปฏิบัติงานเกี่ยวกับการร่วมวางแผนการสอบบัญชี ประเมินประสิทธิภาพการควบคุมภายใน และกำหนดแนวการตรวจสอบบัญชีให้เหมาะสมกับประเภทและลักษณะการดำเนินธุรกิจของสหกรณ์ และกลุ่มเกษตรกร ตรวจสอบความถูกต้องของรายการในงบการเงิน และการเปิดเผยข้อมูลในหมายเหตุ ประกอบงบการเงิน ตรวจสอบวิเคราะห์ความครบถ้วนถูกต้องของการบันทึกรายได้ ค่าใช้จ่าย สินทรัพย์ หนี้สินและทุน จัดทำร่างรายงานการสอบบัญชี พร้อมทั้งวิเคราะห์ผลการดำเนินงานของสหกรณ์ และกลุ่มเกษตรกร และให้คำแนะนำ ปรับปรุงแก้ไขการปฏิบัติทางบัญชี ปฏิบัติงานทางวิทยาการคอมพิวเตอร์ โดยร่วมวางระบบการตรวจสอบบัญชีหรือปรับปรุงแนวการตรวจสอบบัญชีของสหกรณ์และกลุ่มเกษตรกรที่ใช้ เครื่องคอมพิวเตอร์บันทึกบัญชี ส่งเสริมการจัดทำบัญชีฟาร์ม ปฏิบัติงานเกี่ยวกับการบริหารสำนักงาน โดยใช้ ระบบ Back office เช่น โปรแกรมสารบรรณ โปรแกรมระบบวันทำการ ระบบ GFMIS ฯลฯ และปฏิบัติงาน อื่นตามที่ได้รับมอบหมาย

อัตราว่าง ค่าตอบแทน สิทธิประโยชน์ ระยะเวลาการจ้าง

๑ อัตรา

ด๘,๐๐๐.๐๐ บาท

ตามระเบียบสำนักนายกรัฐมนตรีว่าด้วยพนักงานราชการ พ.ศ. ๒๕๔๗ ้มีระยะเวลาการจ้างตั้งแต่วันที่ ๙ เมษายน ๒๕๖๓ ถึง ๓๐ กันยายน ๒๕๖๓ และจะจัดจ้างต่อเนื่องเมื่อได้รับเงินจัดสรรงบประมาณ โดยจะ ประเมินผลการปฏิบัติงานรายบุคคลเพื่อต่อสัญญาจ้างทุกปี

/๒. คุณสมบัติทั่วไป...

# ๒. คุณสมบัติทั่วไป และคุณสมบัติเฉพาะสำหรับตำแหน่งของผู้มีสิทธิสมัครเข้ารับการเลือกสรร <u>คณสมบัติทั่วไป</u>

(๑) มีสัญชาติไทย

(๒) มีอายุไม่ต่ำกว่า ๑๘ ปี

(๓) ไม่เป็นบุคคลล้มละลาย

(๔) ไม่เป็นผู้มีกายทุพพลภาพจนไม่สามารถปฏิบัติหน้าที่ได้ ไร้ความสามารถหรือ จิตฟั่นเฟือนไม่สมประกอบ หรือเป็นโรคตามที่กำหนดไว้ในกฎหมายว่าด้วยระเบียบข้าราชการพลเรือน

(๕) ไม่เป็นผู้ดำรงตำแหน่งข้าราชการการเมือง กรรมการพรรคการเมืองหรือเจ้าหน้าที่ใน พรรคการเมือง

(๖) ไม่เป็นผู้เคยต้องรับโทษจำคุกโดยคำพิพากษาถึงที่สุดให้จำคุก เพราะกระทำความผิดทาง อาญา เว้นแต่เป็นโทษสำหรับความผิดที่ได้กระทำโดยประมาทหรือความผิดลหุโทษ ไม่เป็นผู้บกพร่องใน ศีลธรรมอันดีจนเป็นที่รังเกียจของสังคม

(๗) ไม่เป็นผู้เคยถูกลงโทษให้ออก ปลดออกหรือไล่ออกจากรัฐวิสาหกิจ หรือหน่วยงานอื่น

ของรัฐ

<u>หมายเหตุ</u> ผู้ที่ผ่านการเลือกสรรในวันที่ทำสัญญาจ้างเป็นพนักงานราชการ จะต้องไม่เป็น ข้าราชการหรือลูกจ้างของส่วนราชการ พนักงานราชการหรือลูกจ้างของหน่วยงานอื่นของรัฐ รัฐวิสาหกิจ หรือ พนักงานหรือลูกจ้างของราชการส่วนท้องถิ่น และจะต้องนำใบรับรองแพทย์ ซึ่งออกให้โดยสถานพยาบาลของ รัฐระยะเวลาไม่เกิน ๑ เดือนที่แสดงว่า ไม่เป็นโรคต้องห้ามตามกฎ ก.พ. ฉบับที่ ๓ (พ.ศ. ๒๕๓๕) มายื่นด้วย

### <u> คุณสมบัติเฉพาะสำหรับตำแหน่ง</u>

เป็นผู้ได้รับวุฒิปริญญาตรีหรือเทียบเท่าไม่ต่ำกว่านี้ทางบัญชีหรือพาณิชยศาสตร์ ซึ่งได้มี การศึกษาวิชาบัญชีไม่น้อยกว่า ๑๕ หน่วยกิต

#### ๓. การรับสมัคร

๓.๑ วัน เวลา และสถานที่รับสมัคร

ให้ผู้ประสงค์จะสมัคร ขอและยื่นใบสมัครด้วยตนเองได้ที่สำนักงานตรวจบัญชีสหกรณ์บึงกาฬ เลขที่ ๓๖๕ หมู่ที่ ๕ ตำบลบึงกาฬ อำเภอเมืองบึงกาฬ จังหวัดบึงกาฬ หมายเลขโทรศัพท์ ๐-๘๘๕๕-๗๒๗๓๗ ,๐-๔๒๔๙-๐๕๒๗ ตั้งแต่วันที่ ๒๓ - ๒๗ มีนาคม ๒๕๖๓ ในวันและเวลาราชการ โดยผู้สมัครต้องเสีย ค่าธรรมเนียมในการสมัครสอบคนละ ๒๐๐.๐๐ บาท (ชำระเงินผ่านระบบ KTB Operation Online)

/๓.๒ <u>หลักฐานที่ต้องยื่น</u>....

-๒-

### ๓.๒ <u>หลักฐานที่ต้องยื่นพร้อมใบสมัคร</u>

ึด. รูปถ่ายหน้าตรง ไม่สวมหมวกและไม่สวมแว่นตาดำ ขนาด ๑.๕ x ๒ นิ้ว โดยถ่ายไม่เกิน ๖ เดือน (นับถึงวันปิดรับสมัคร) จำนวน ๓ รูป

๒. สำเนาใบรายงานผลการศึกษา และสำเนาใบปริญญาบัตรที่แสดงว่าเป็นผู้มีคุณวุฒิการศึกษา ตรงกับคุณสมบัติเฉพาะสำหรับตำแหน่งที่รับสมัคร จำนวนอย่างละ ๑ ฉบับ และได้รับอนุมัติจากผู้มีอำนาจ อนุมัติภายในวันปิดรับสมัคร คือ วันที่ ๒๗ มีนาคม ๒๕๖๓

P is

 $-m-$ 

ในกรณีที่ไม่สามารถนำหลักฐานการศึกษาดังกล่าวมายื่นพร้อมใบสมัครได้ให้นำหนังสือรับรอง ที่สถานศึกษาออกให้ โดยระบุสาขาวิชาที่สำเร็จการศึกษา และวันที่ที่ได้รับอนุมัติ ซึ่งจะต้องอยู่ภายในกำหนด วันปิดรับสมัครบายื่บแทบได้

๓. สำเนาบัตรประจำตัวประชาชน และสำเนาทะเบียนบ้าน จำนวนอย่างละ ๑ ฉบับ

- ๔. หลักฐานแสดงว่าพ้นการเกณฑ์ทหารแล้ว คือสด.๘ หรือสด.๔๓ (กรณีเป็นชาย)
- ๕. สำเนาหลักฐานอื่น ๆ เช่น ใบสำคัญการสมรส ใบเปลี่ยนชื่อ–นามสกุล (ในกรณีที่ชื่อ– นามสกุล ในหลักฐานการสมัครไม่ตรงกัน) อย่างละ ๑ ฉบับ
- ๖. หนังสือรับรองการผ่านงาน จำนวน ๑ ฉบับ (ถ้ามี) ทั้งนี้ ในสำเนาหลักฐานทุกฉบับให้ผู้สมัครเขียนคำรับรองถูกต้องและลงชื่อกำกับไว้ด้วย

๓.๓ ค่าธรรมเนียมสอบ

ผู้สมัครสอบต้องชำระค่าธรรมเนียมสอบในวันที่ยื่นใบสมัครในอัตราคนละ ๒๐๐.๐๐ บาท เมื่อสมัครสอบแล้วค่าธรรมเนียมสอบจะไม่จ่ายคืนให้

...๔ เงื่อนไขในการรับสมัคร

ผู้สมัครเข้ารับการเลือกสรรจะต้องรับผิดชอบในการตรวจสอบและรับรองตนเองว่าเป็นผู้มี คุณสมบัติทั่วไปและคุณสมบัติเฉพาะสำหรับตำแหน่งตรงตามประกาศรับสมัครจริง และจะต้องกรอก รายละเอียดต่าง ๆ ในใบสมัคร พร้อมทั้งยื่นหลักฐานในการสมัครให้ถูกต้องครบถ้วน ในกรณีที่มีความผิดพลาด อันเกิดจากผู้สมัครไม่ว่าด้วยเหตุใด ๆหรือวุฒิการศึกษาไม่ตรงตามคุณวุฒิของตำแหน่งที่สมัครเข้ารับการ เลือกสรร อันมีผลทำให้ผู้สมัครสอบไม่มีสิทธิสมัครเข้ารับการเลือกสรรตามประกาศรับสมัครดังกล่าว ให้ถือว่า การรับสมัครและการได้เข้ารับการเลือกสรรครั้งนี้เป็นโมฆะสำหรับผู้นั้น และสำนักงานตรวจบัญชีสหกรณ์ บึงกาฬ จะไม่คืนค่าธรรมเนียมในการสมัครสอบ และผู้สมัครไม่มีสิทธิเรียกค่าเสียหายใด ๆ ได้

/๔. การประกาศ...

# <u>๔. การประกาศรายชื่อผู้มีสิทธิเข้ารับการประเมินสมรรถนะ และกำหนดวัน เวลา สถานที่ในการ</u> ประเมิน สมรรถนะ (สอบข้อเขียน)

สำนักงานตรวจบัญชีสหกรณ์บึงกาฬ จะประกาศรายชื่อผู้มีสิทธิเข้ารับการประเมินสมรรถนะและ ้กำหนดวัน เวลา สถานที่ในการประเมินสมรรถนะ <mark>ในวันที่ ๓๐ มีนาคม ๒๕๖๓</mark> ณ สำนักงานตรวจบัญชี สหกรณ์บึงกาฬ และทาง Website สำนักงานตรวจบัญชีสหกรณ์บึงกาฬ http://buengkan.cad.go.th

#### ๕. หลักเกณฑ์และวิธีการเลือกสรร

ผู้สมัครต้องได้รับการประเมินความรู้ความสามารถ ทักษะ และสมรรถนะ ด้วยวิธีการประเมิน ดังนี้

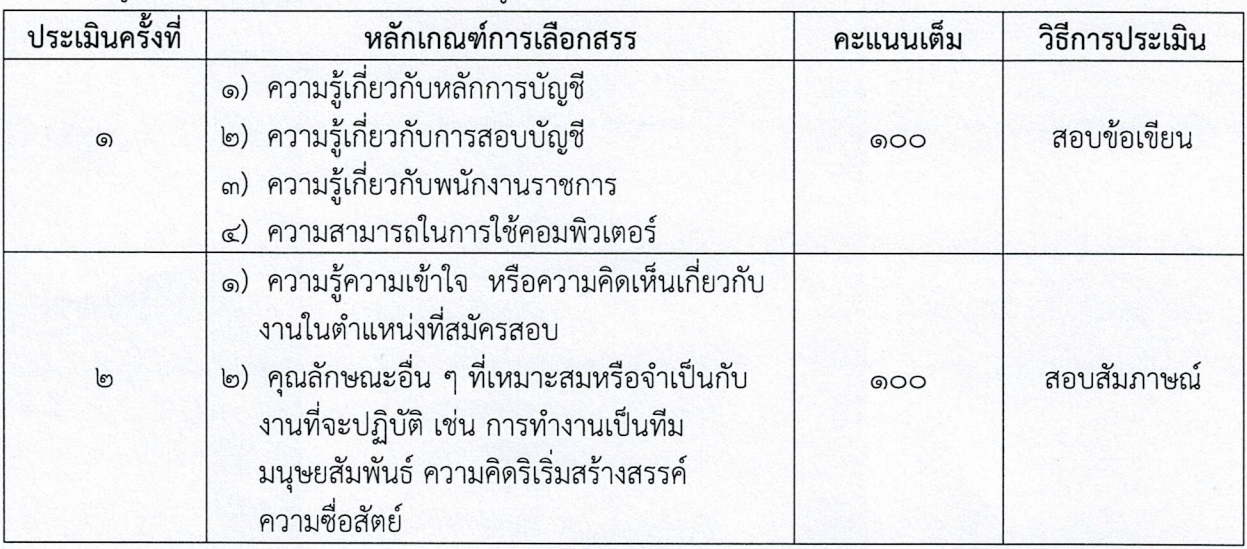

สำนักงานตรวจบัญชีสหกรณ์บึงกาฬ จะดำเนินการประเมินสมรรถนะครั้งที่ ๑ ก่อนและ ผู้ผ่านการ ี่ ประเมินสมรรถนะในครั้งที่ ๑ ดังกล่าวจะต้องเข้ารับการประเมินสมรรถนะในครั้งที่ ๒ ต่อไป

### ๖. เกณฑ์การตัดสิน

ผู้ที่จะถือว่าผ่านเป็นผู้ที่ผ่านการเลือกสรรจะต้องเป็นผู้ที่ได้คะแนนในการประเมินสมรรถนะแต่ละ สมรรถนะ (ผลการสอบข้อเขียน และสอบสัมภาษณ์) ไม่ต่ำกว่าร้อยละ ๖๐

การจัดจ้างจะเป็นไปตามลำดับคะแนนที่สอบได้ หากคะแนนรวมเท่ากันจะให้ผู้ได้คะแนนสอบ สัมภาษณ์มากกว่าเป็นผู้อยู่ในลำดับที่สูงกว่า ถ้าได้คะแนนสอบสัมภาษณ์เท่ากันให้ผู้ได้คะแนนสอบข้อเขียน มากกว่าเป็นผู้อยู่ในลำดับที่สูงกว่า ถ้าคะแนนสอบข้อเขียนเท่ากันให้ผู้ได้เลขประจำตัวสอบก่อนเป็นผู้อยู่ใน ลำดับที่สูงกว่า

## ๗. <u>การประกาศรายชื่อและการขึ้นบัญชีรายชื่อผู้ผ่านการเลือกสรร</u>

สำนักงานตรวจบัญชีสหกรณ์บึงกาห จะประกาศรายชื่อผู้ผ่านการเลือกสรรตามลำดับคะแนนสอบ ณ สำนักงานตรวจบัญชีสหกรณ์บึงกาห และทาง Website สำนักงานตรวจบัญชีสหกรณ์บึงกาห <u>http://buengkan.cad.go.th โ</u>ดยบัญชีรายชื่อดังกล่าว ให้เป็นอันยกเลิกหรือสิ้นผลไปเมื่อครบกำหนด ๑ ปี นับแต่วันขึ้นบัญชีหรือนับแต่วันประกาศสมัครในตำแหน่งที่มีลักษณะงานเดียวกันนี้ใหม่แล้วแต่กรณี

/๘. การจัดทำ...

# <u>๘. การจัดทำสัญญาจ้างผู้ผ่านการเลือกสรร</u>

- ๑. ผู้ผ่านการเลือกสรร จะได้รับการจ้างตามลำดับที่ในบัญชีรายชื่อผู้ผ่านการเลือกสรร
- ๒. ผู้ผ่านการเลือกสรร จะต้องทำสัญญาจ้างตามที่กรมตรวจบัญชีสหกรณ์กำหนด

๓. ผู้ผ่านการเลือกสรรในวันที่ทำสัญญาจ้าง จะต้องนำใบรับรองแพทย์ ซึ่งออกให้โดยสถานพยาบาล ของรัฐ ระยะเวลาไม่เกิน ๑ เดือน แสดงว่าไม่เป็นโรคที่ต้องห้ามตามกฎ ก.พ. ฉบับที่ ๓ (พ.ศ. ๒๕๓๕) มายื่น ด้วย

ในกรณีที่มีผู้ได้รับการเลือกสรรมากกว่าจำนวนตำแหน่งว่างที่มี และภายหลังมีตำแหน่งว่างลักษณะ เดียวกันหรือคล้ายคลึงกัน สำนักงานตรวจบัญชีสหกรณ์บึงกาฬ อาจพิจารณาจัดจ้างผู้ที่ผ่านการเลือกสรรที่ เหลืออยู่ดังกล่าวหรือจะดำเนินการเลือกสรรใหม่ก็ได้

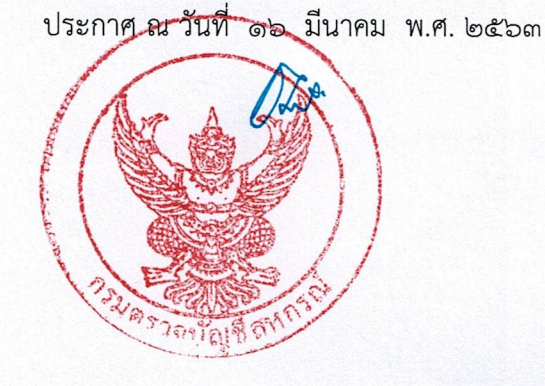

 $-\frac{e}{c}$  –